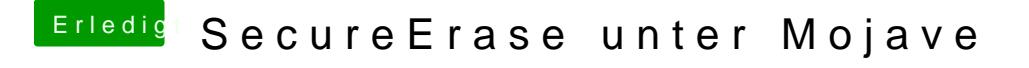

Beitrag von arigata9 vom 7. März 2019, 13:53

Ein sehr nützliches Tool, welches ich dir da an die Hand legen kann, auch beruflich, um Platten zu upriätten s super